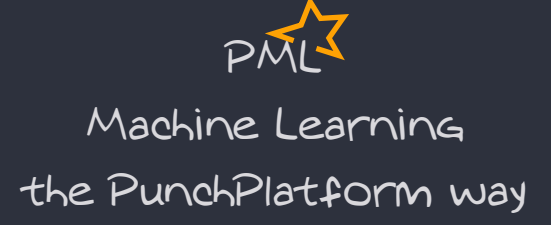

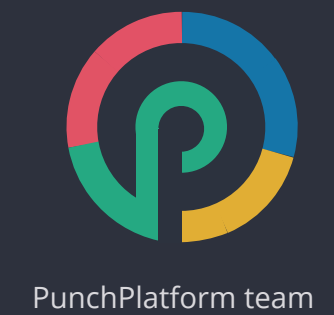

## Agenda

- Problem Statement
- Spark Concepts Made Easy
- From R&D to Production
- An Inside Look at the Architecture
- **Thanks**

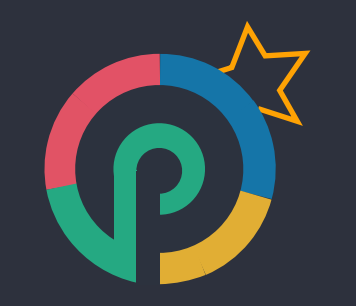

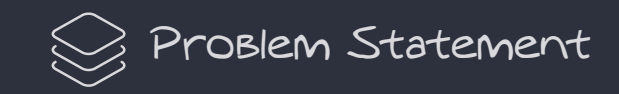

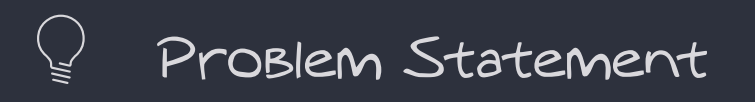

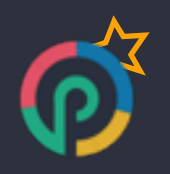

You have a year of data into your (Punchplatform) ElasticSearch. You use it to

- react : Using Kibana and the power of ElasticSearch query language, you keep an eye to what is going on you system.
- report : compute powerful aggregated indicators overs last weeks of data. You keep control of important or suspect activities.
- investigate : perform on demand search and analysis over historical data (up to one year)
- IOCs : check for indicator of compromise over arbitrary periods of data

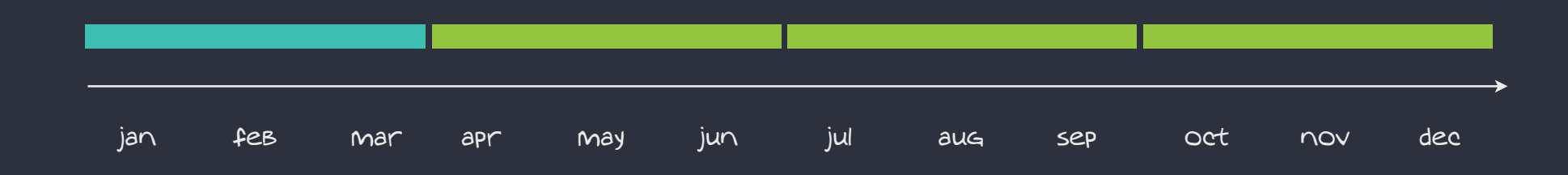

## You want more.

You wan to benefit from data analytics and machine learning promises.

How do you do it ?

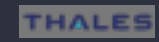

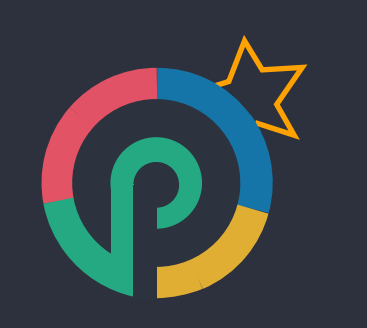

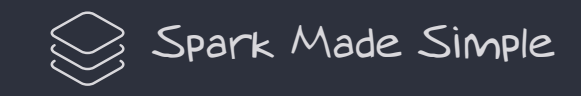

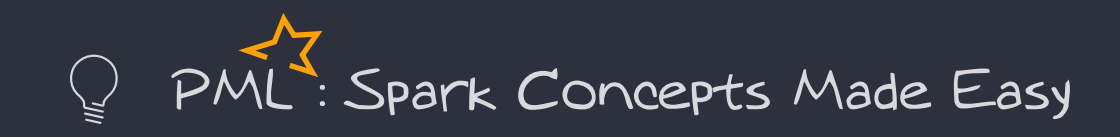

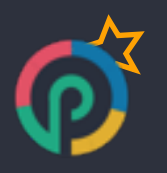

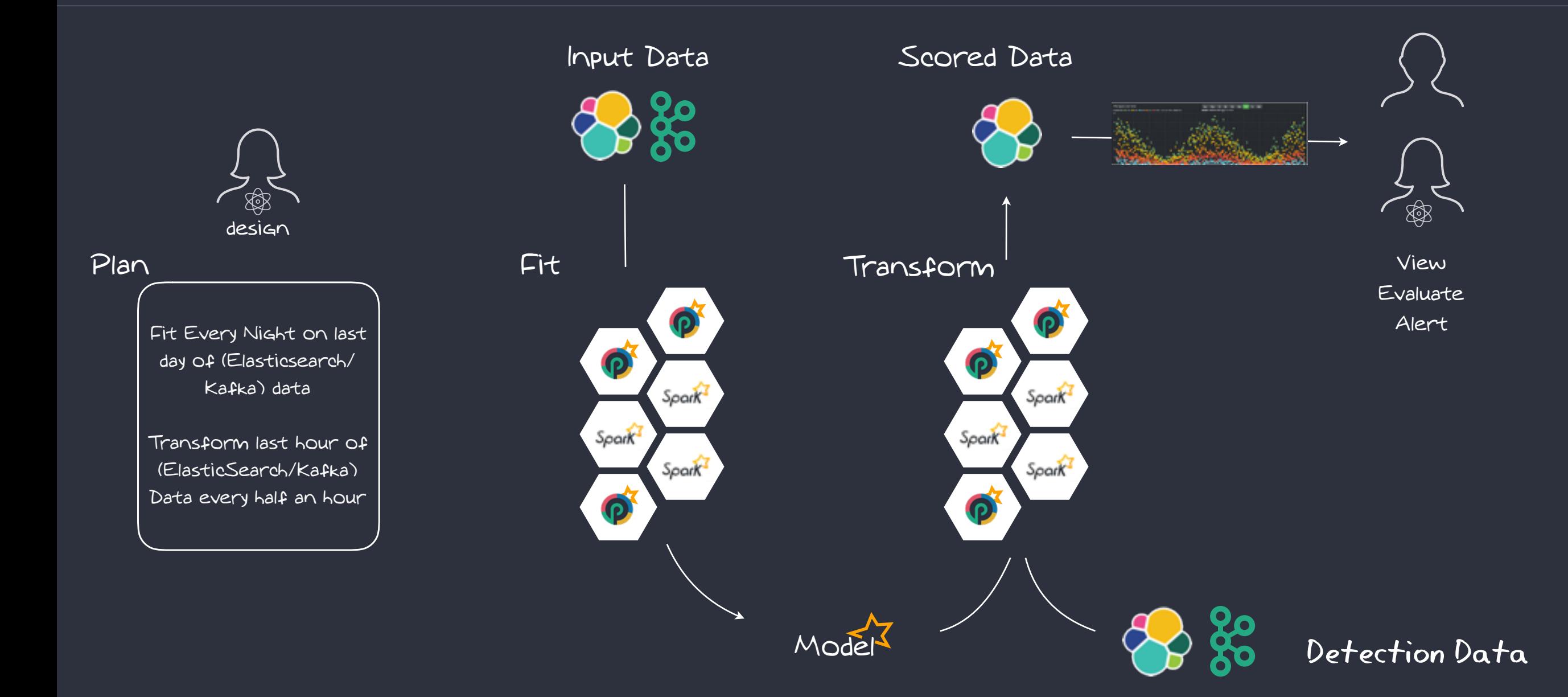

## Fit Job Example  $\mathbb{Q}$

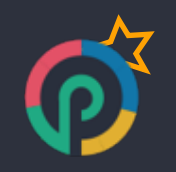

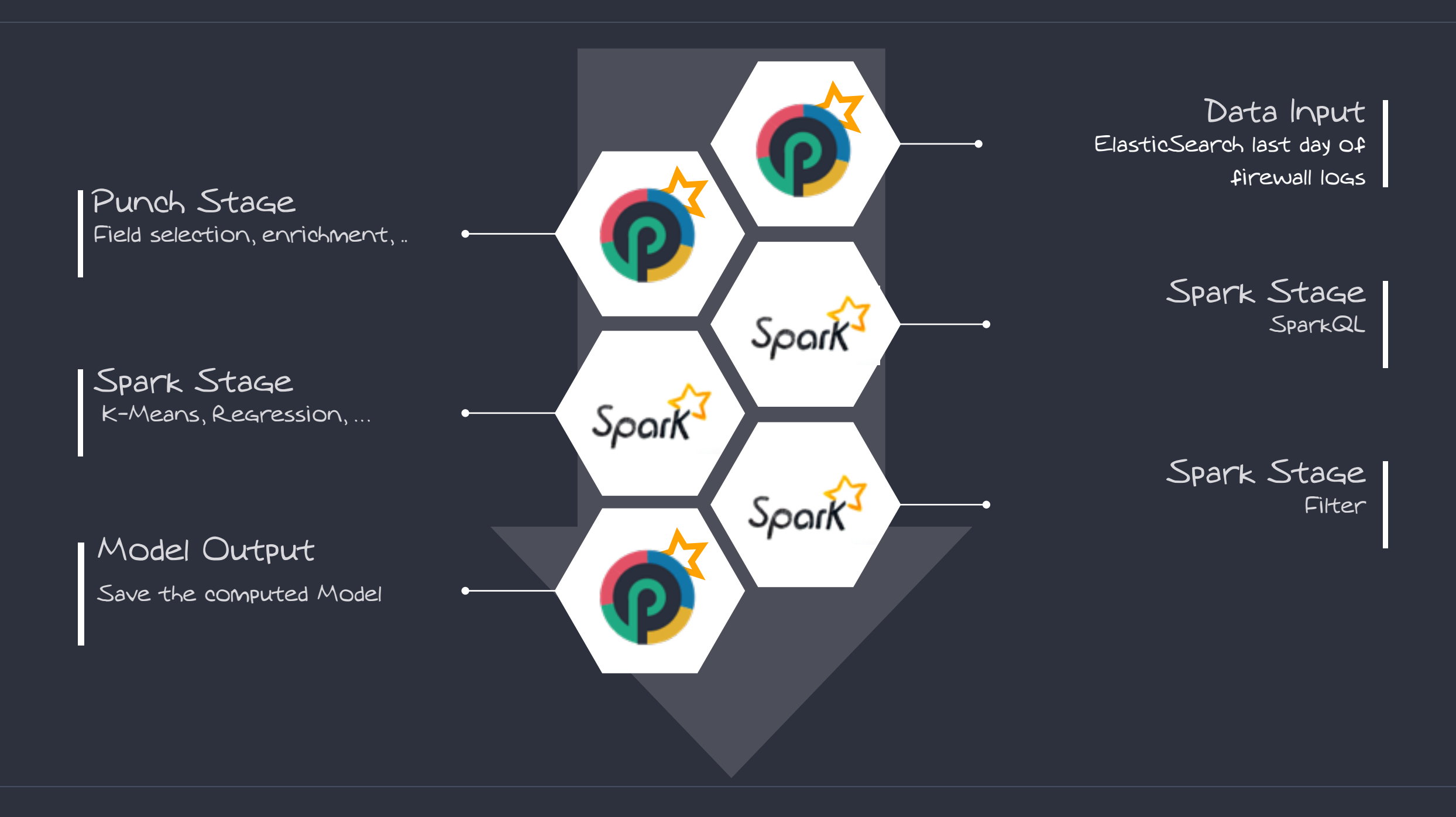

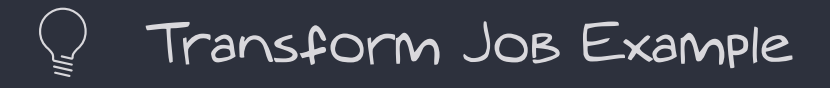

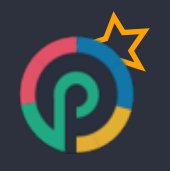

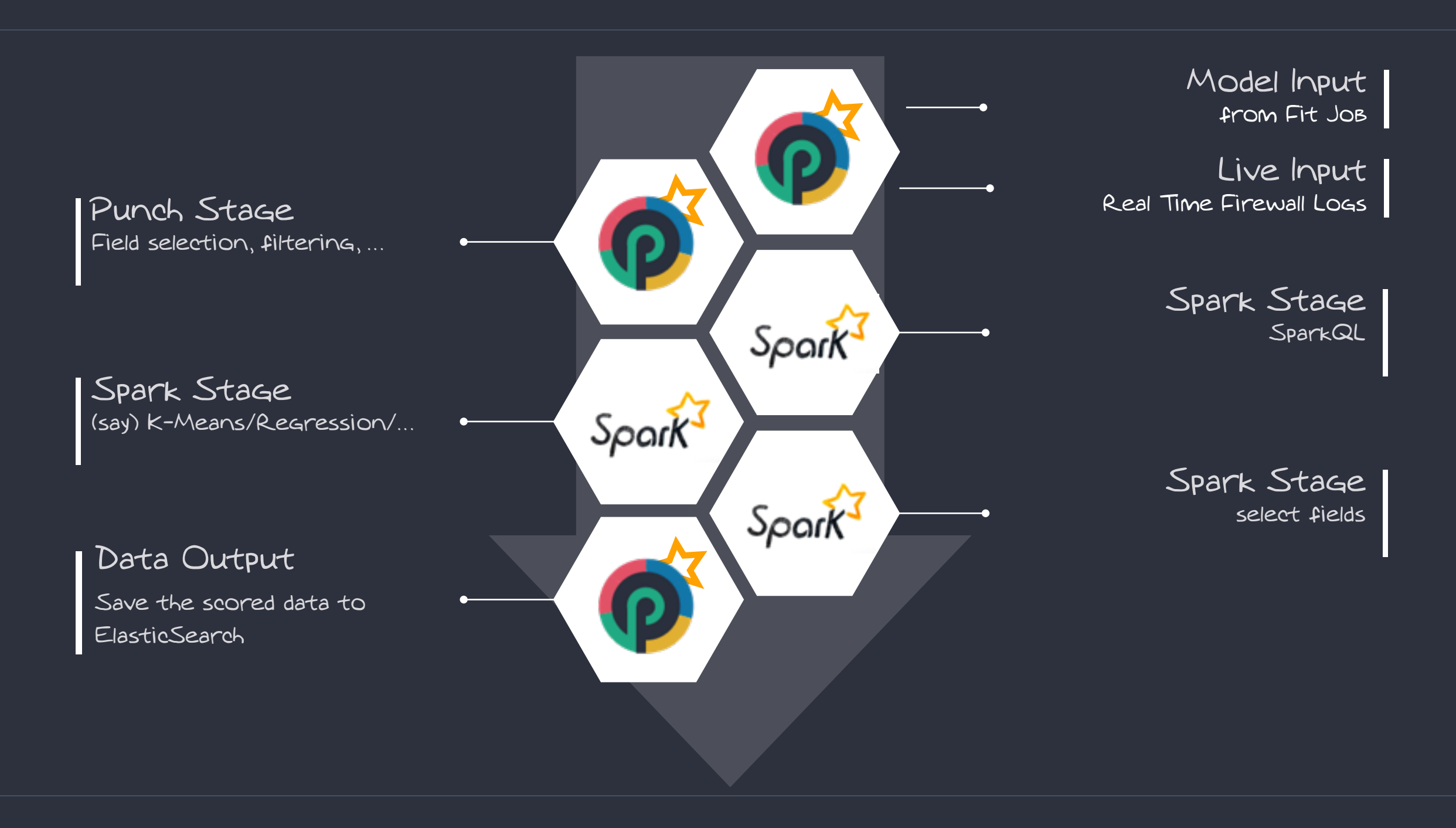

## Leveraging Spark MLib

 $\bigcirc$ 

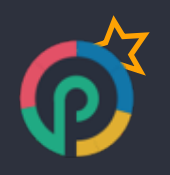

https://spark.apache.org/mllib/

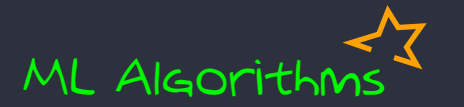

Classification:

logistic regression, naive Bayes,...

Regression:

generalized linear regression, survival regression,...

Decision trees, random forests,

gradient-boosted trees

Recommendation:

alternating least squares (ALS)

Clustering:

K-means, Gaussian mixtures (GMMs),...

Topic modeling:

latent Dirichlet allocation (LDA)

Frequent itemsets, association rules, sequential pattern mining

ML Workflow

Feature transformations:

- standardization, normalization, hashing,...
- ML Pipeline construction
- Model evaluation and hyper-parameter tuning
- ML persistence:
	- saving and loading models and Pipelines

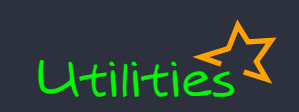

Distributed linear algebra: SVD, PCA,... Statistics: summary statistics, hypothesis testing,...

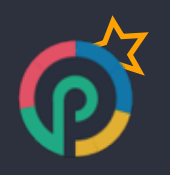

Spark is the future of data analytics. Punchplatform makes it real simple to design arbitrary Spark processings. Using only configuration files : no coding.

Benefiting from Punchplatform data normalisation.

Design, configure, deploy, run, monitor, visualise. Focus on your use cases, not on the technological stack.

You have no limit : you can design arbitrary Spark processing.

Be part of the Thales Data Analytics community. Join us to design clever ML processing.

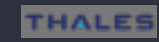

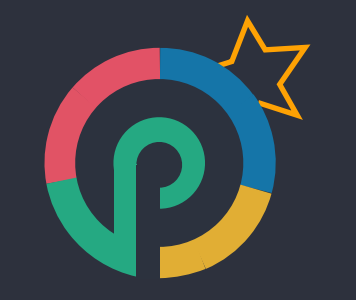

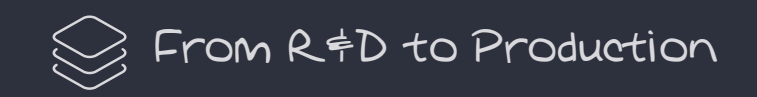

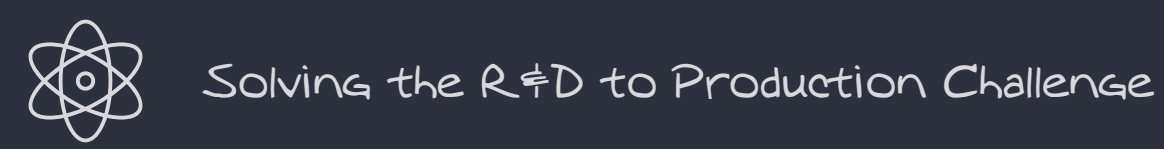

Key to success :

- small, agile, integrated team
- 
- clear and shared vision of achievable steps : MVPs

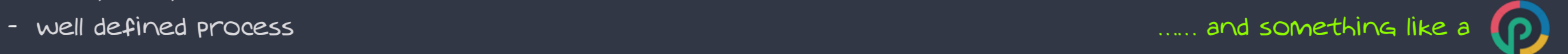

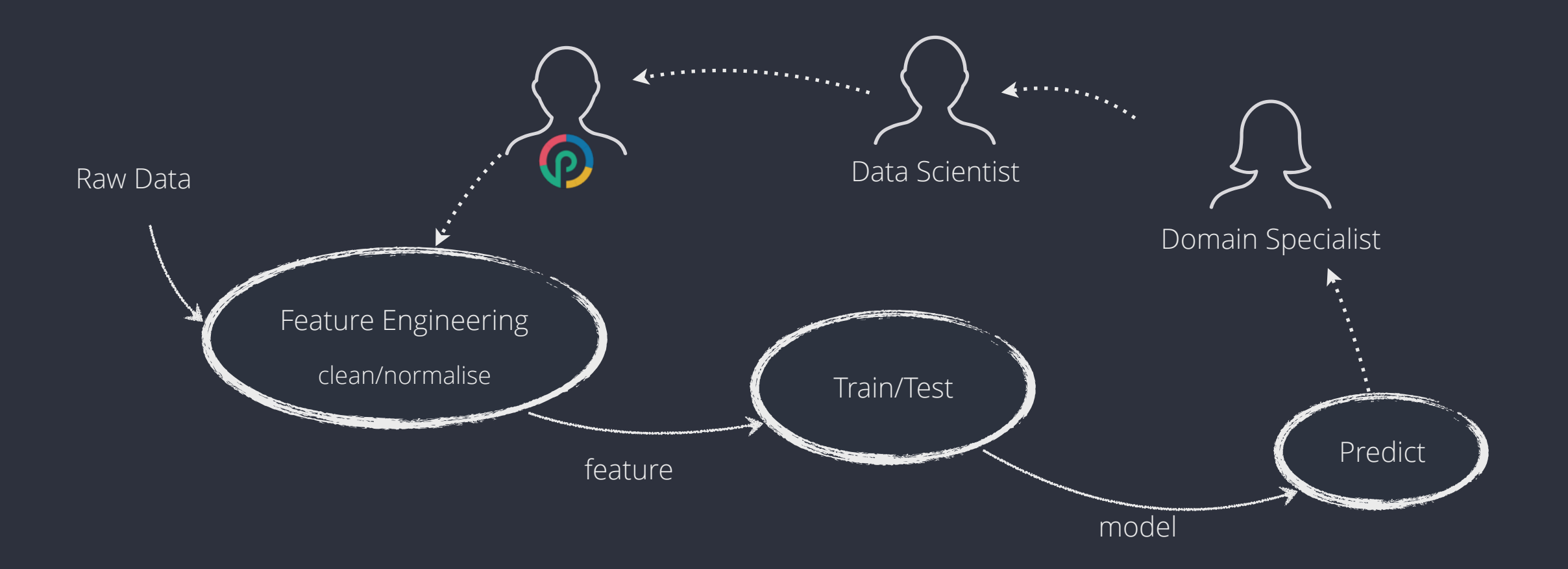

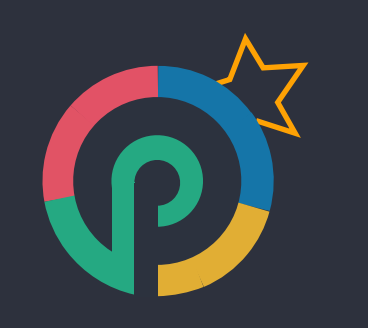

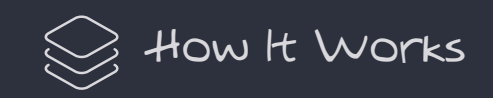

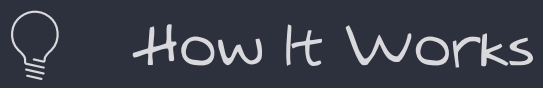

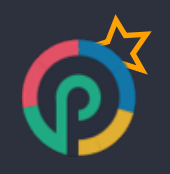

ElasticSearch and Spark work great together.

Here is the idea. Say you have elastic search data distributed over a number of nodes. You want to run a Spark job on that data.

How do you do it ?

Checkout<http://punchplatform.io> for more information. The shard shard

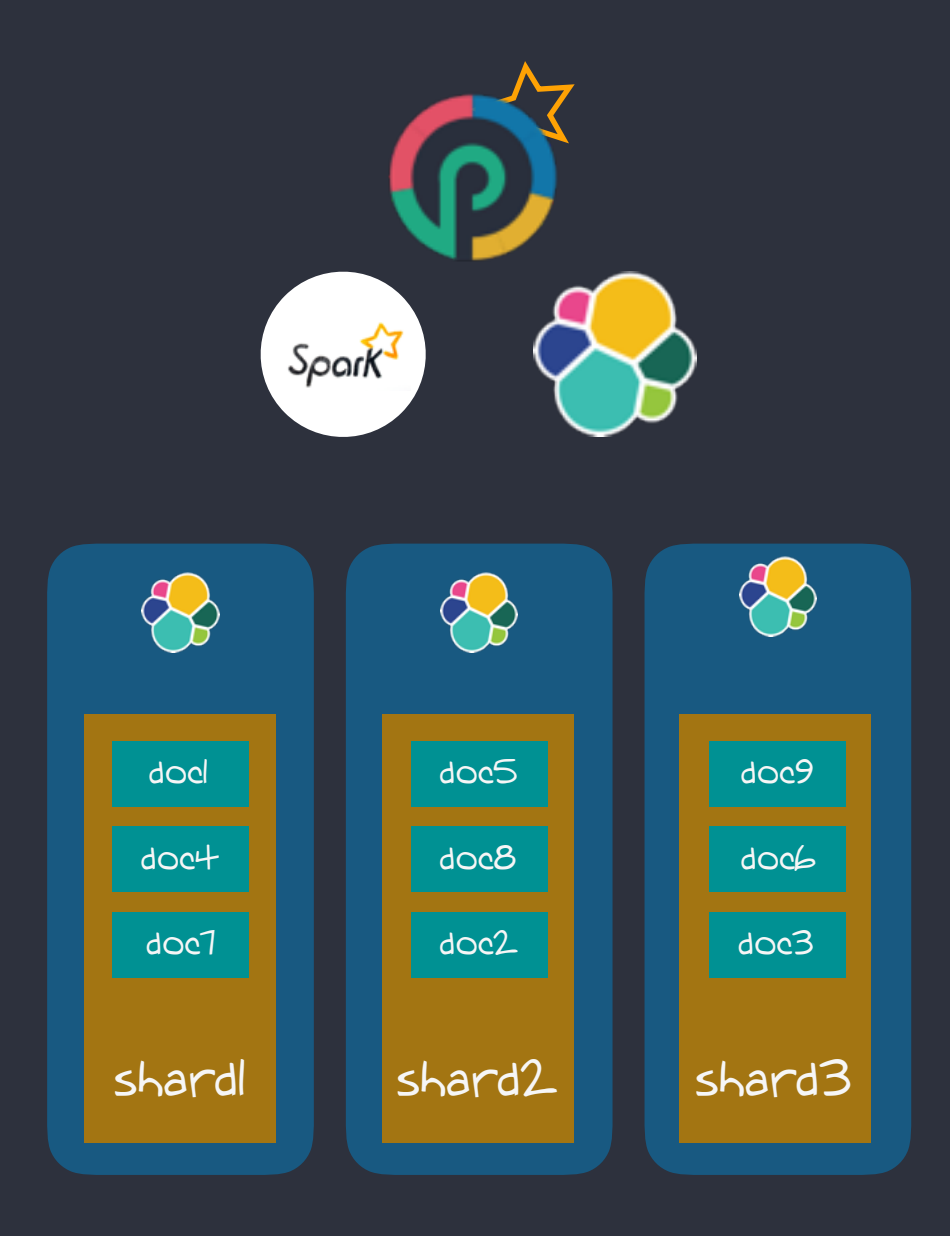

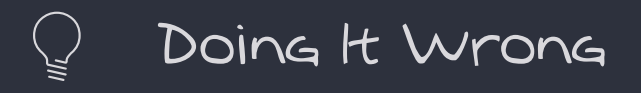

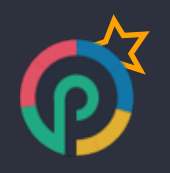

Using a naive approach, you will run your Spark processing in a separate Spark cluster. That will result in reading all the required data from Elasticsearch and transfer it to Spark.

Not a good idea.

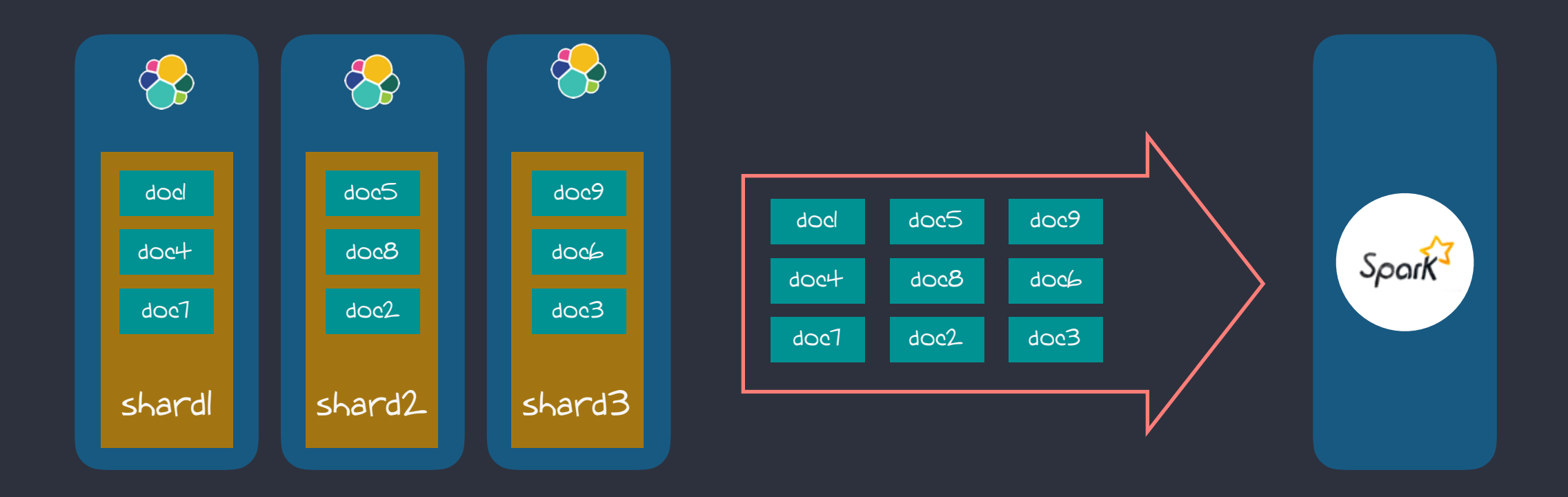

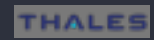

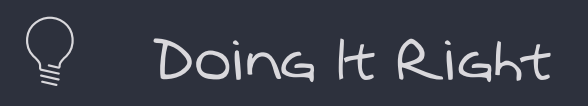

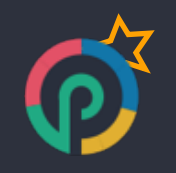

Punchplatform lets you deploy Elasticsearch and Spark nodes on the same servers, equipped with the Elasticsearch spark-hadoop connector.

Every Job access the Elasticsearch node local data

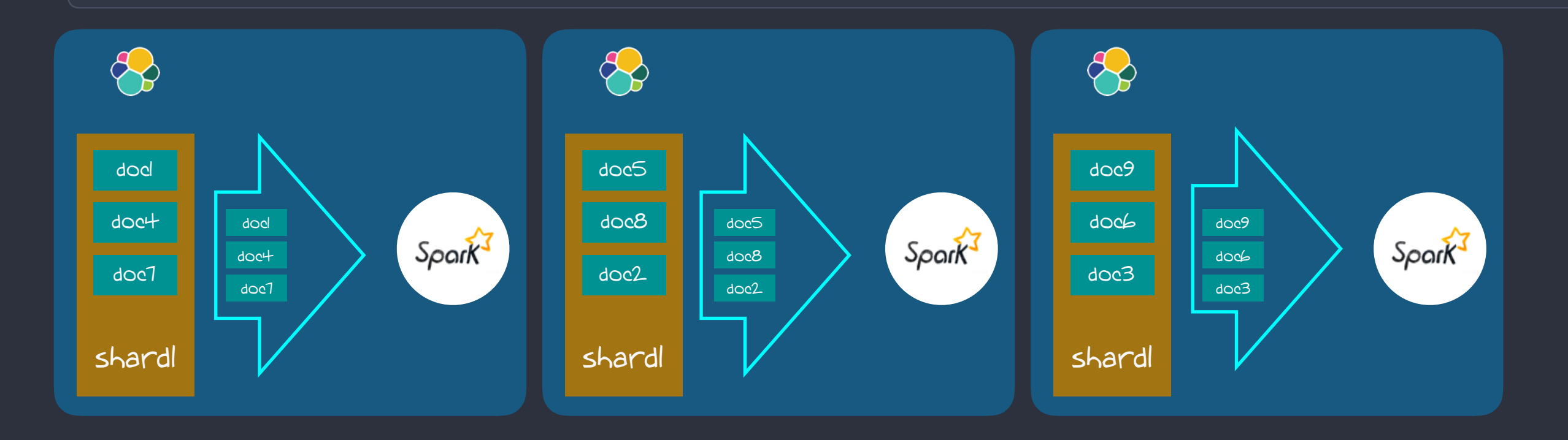

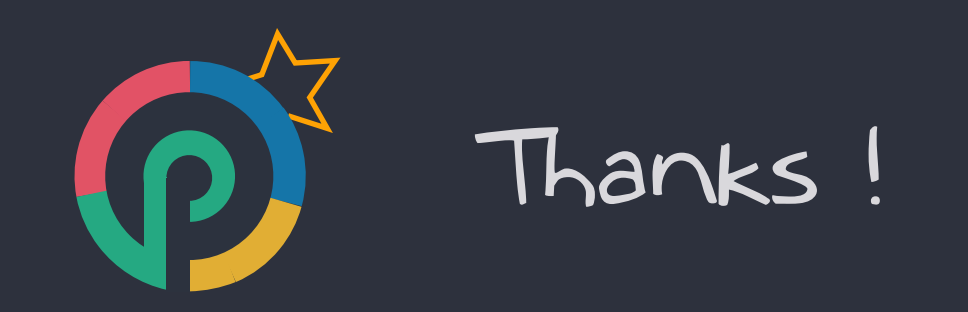